## 「金融機関のCSR事例集」の便利な使い方

この「金融機関のCSR事例集」は、金融機関のCSRを重視した具体的取組み事例 の実態調査の結果について、ホームページを利用される方に、検索可能な形でわかりや すく整理することを目的に作成したものです。

 Excel ファイルのオートフィルタ機能を使って、条件を指定することで、ご覧になり たい取組み事例を簡単に探し出すことが出来ます。

☆ 項目のピックアップの仕方<br><u>⊠Microsoft Excel − 金融機関のCSRに関する具体的な取組み事例(預金取扱金融機関)</u>  $\begin{bmatrix} 1 & 1 \\ 1 & 1 \end{bmatrix}$   $\begin{bmatrix} 1 & 1 \\ 1 & 1 \end{bmatrix}$   $\begin{bmatrix} 1 & 1 \\ 1 & 1 \end{bmatrix}$   $\begin{bmatrix} 1 & 1 \\ 1 & 1 \end{bmatrix}$   $\begin{bmatrix} 1 & 1 \\ 1 & 1 \end{bmatrix}$   $\begin{bmatrix} 1 & 1 \\ 1 & 1 \end{bmatrix}$ - <mark>11 - │ B / U │</mark> ≣ ≣ ≣ 国│ <mark>5</mark>9 %  $M \odot D = 12$  $- A$ - MSPJ999 - マ!! 『 | B / ロ | B 全 = EM | SV % , 38 43 | 年 1年 | 田 ▼ 32 × △ × ↓<br>|<mark>图]</mark> ファイル(E) 編集(E) 表示(<u>V</u>) 挿入(D) 書式(<u>O</u>) ツール(I) データ(D) TeamWARE ウィンドウ(W) ヘルプ(H) 質問を入力してください | - 日 × □ 2 ■ 图 图 图 → 》 & 晒 图 - ♂ | ∞ - ∞ - | 8 ∑ - 分 ↓ | A ■ \$ 55% - ⑦ 。  $-$  341  $\frac{x}{2}$   $\frac{y}{2}$  $\sim$  $Q3$  $^{aa}$  $_{\alpha}$  $Q6$  $\overline{a}$ **GR** ①ここ(▼)をクリックすると縦 内o<br>容。 。<br>専門担当組<br>織(機関) 門担当組織(機関<br>- の人員数 (社内規定等) CSRに係る情報開き<br>(報教回答可) :の専門担当組織 の列に含まれている内容の一覧  $\frac{1}{2}$ ある  $\frac{1}{10}$  $\frac{5}{5}$ いない 社会的リスクの回避 地域との共存共栄 取扱う事業の公共性に鑑み その他 自社ホームページ上にて取組みを公害 一般へのイメージアッコ 主価値の向上・ 芽任 が表示される。 (内容を記入  $\breve{\phantom{a}}$ (佛照 - 誌に掲載  $\frac{1}{2}$ 実施していた場合も^ ②例えば「主要行等」が行っている 取組みをピックアップしたい場合 は、「主要行等」をクリックすると、 |07方は22)<br>|*地面金*線・被用瓶合・鉄具金|<br>|地点電気<br>|住宅気気。 「主要行等」が行っている取組みが 全て表示される。 ▶ HA 預金取扱金融機関 **NUM** 

## ☆ 項目のピックアップの仕方②

 「取組みの中で特に意識するステークホルダー(利害関係者)」として「地域住民」を あげており、かつ「地域貢献」に取り組んでいる事例を検索する場合。<br>图Microsoft Excel - 金融機関のCSRに関する具体的な取組み事例

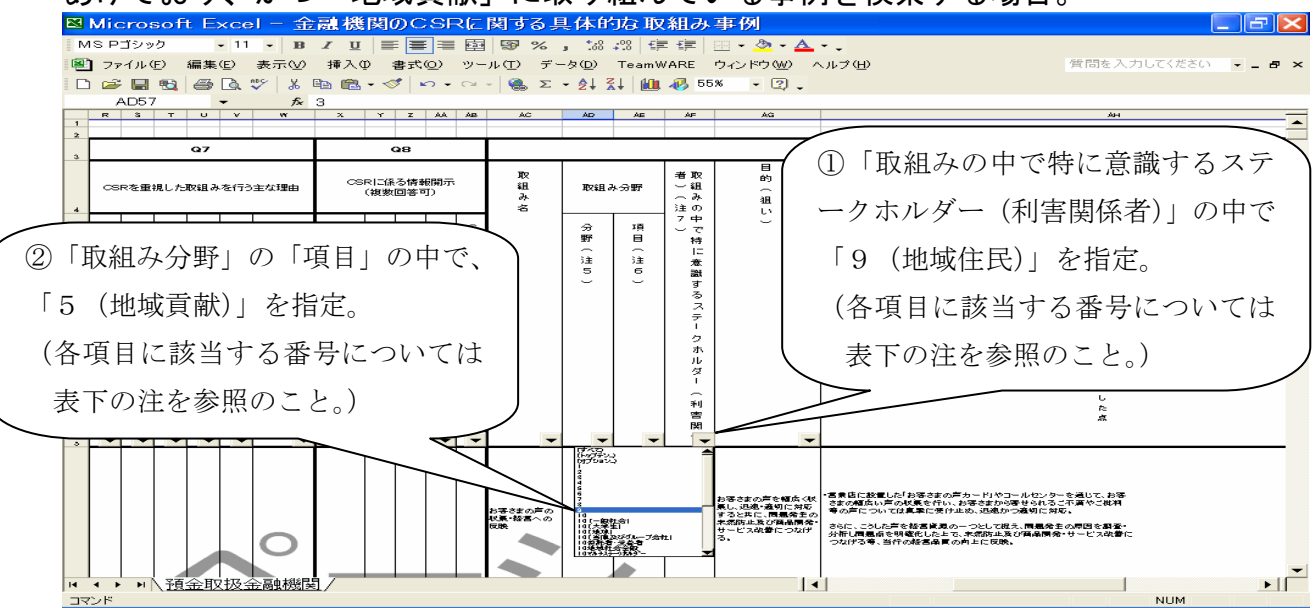

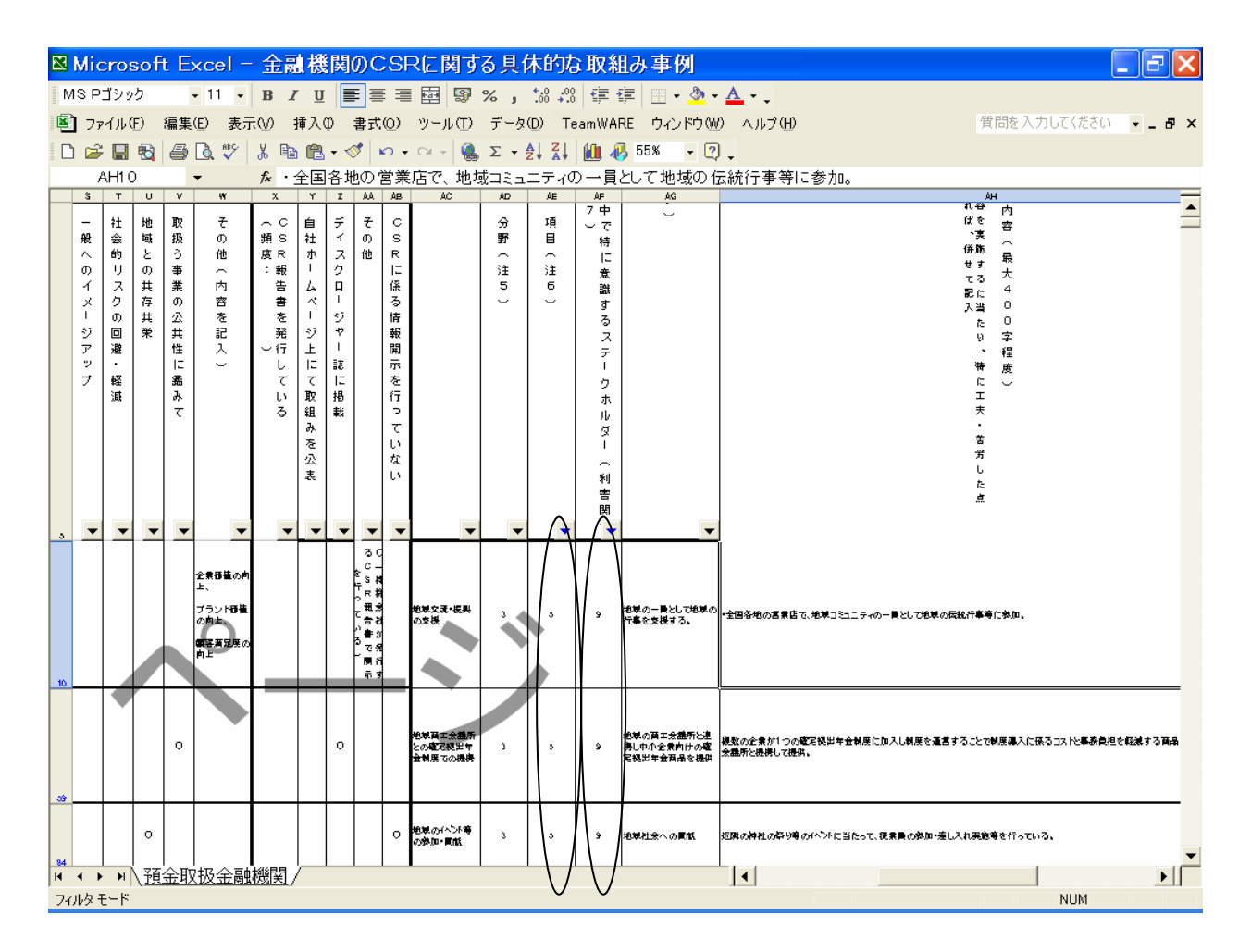

- ⇒ 「取組みの中で特に意識するステークホルダー(利害関係者)」として「地域住民」 をあげており、かつ「地域貢献」に取り組んでいる事例が表示されます。
- さらに抽出機能を使用すれば、以下のような検索も可能です。
	- ① CSRの専門担当組織(機関)の体制や具体的な業務内容の中に、「コンプライア ンス」の名称を含んでいる事例を検索する場合
	- ② 「環境」分野の中で「地球温暖化」問題に取り組んでいる事例を検索する場合
	- ③ CSRに係る情報開示を行っている事例を検索する場合
	- ④ 元に戻す場合

① CSRの専門担当組織(機関)の体制や具体的な業務内容の中に、「コンプライアン ス」の名称を含んでいる事例を検索する場合

 「コンプライアンス」に関する組織や制度を整備している事例について検索を行う場 合、以下の方法で抽出を行えば、簡単に検索することが出来ます。

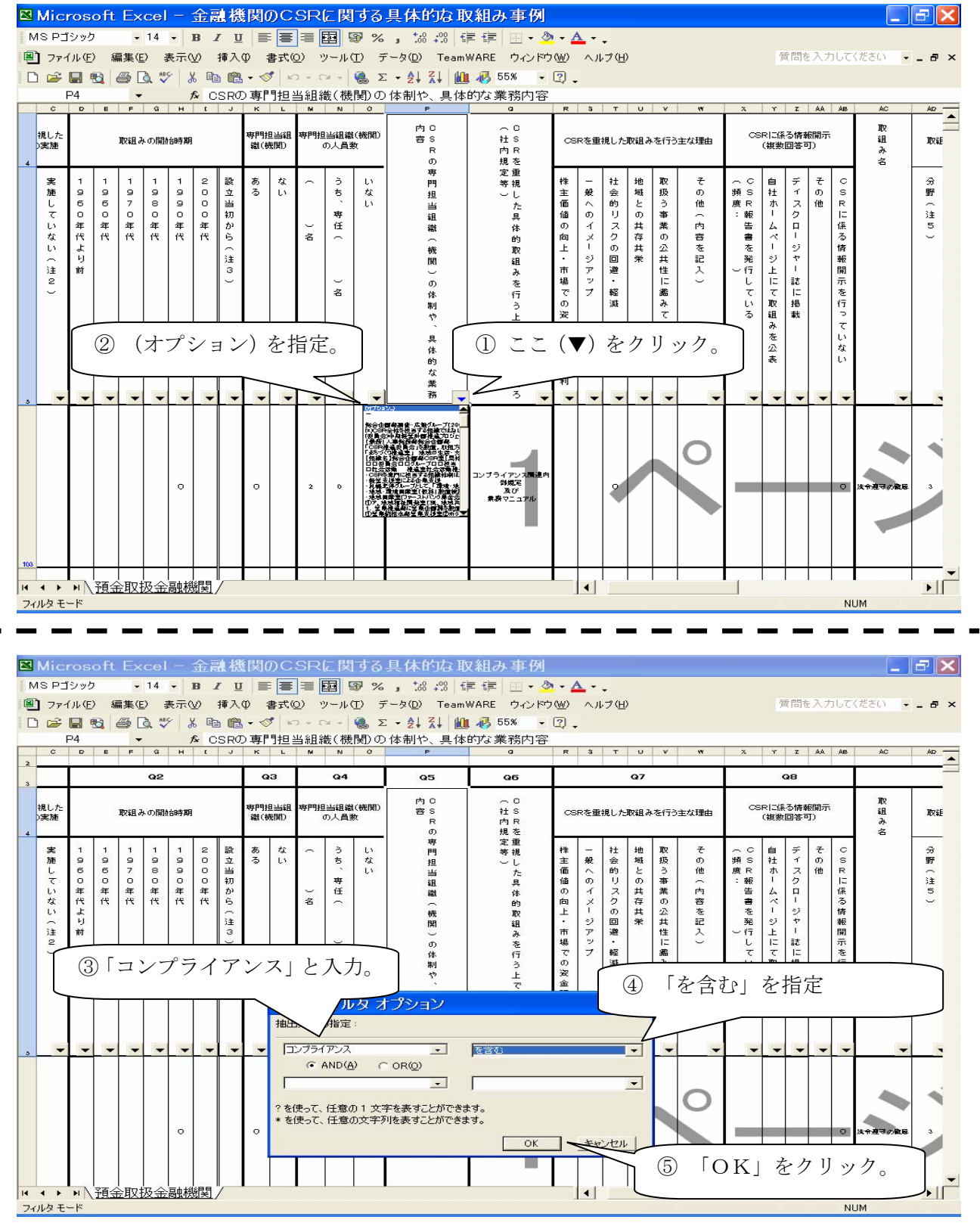

⇒CSRの専門担当組織(機関)の体制や業務内容の中に、「コンプライアンス」の名称 を含んでいる事例を抽出することができます。

②「環境」分野の中で「地球温暖化」問題に取り組んでいる事例を検索する場合

「環境」分野における取組みは様々ですが、特にキーワードとして「地球温暖化」問 題に関する取組みを行っている事例を検索する場合、以下の方法で抽出を行えば簡単に 検索することができます。

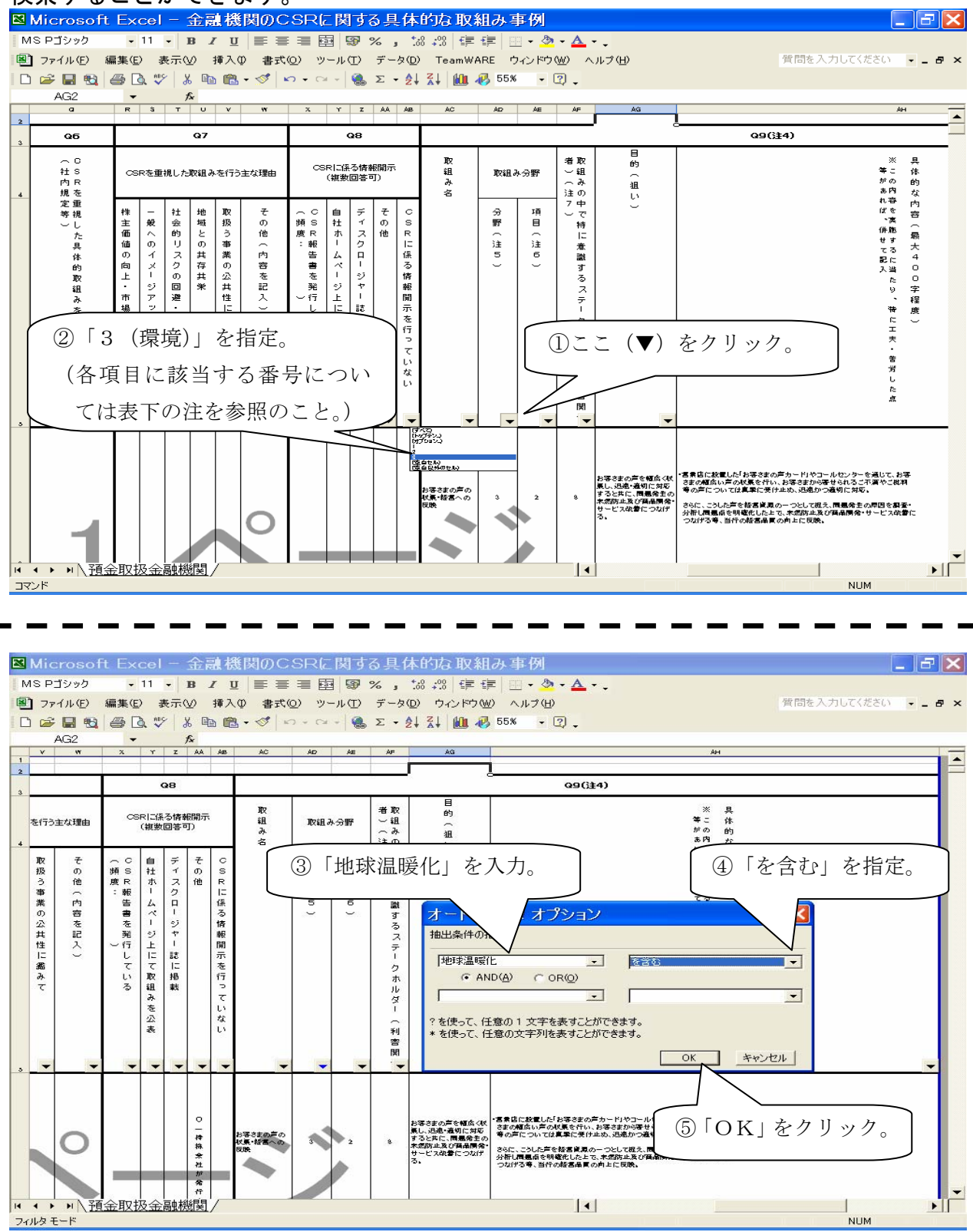

⇒ 「環境」分野の中で、特に「地球温暖化」をキーワードとした問題に取り組んでい る事例を抽出することができます。

③ CSRに係る情報開示を行っている事例を検索する場合

 金融機関が行っているCSRに係る情報開示の手段は様々ですが、何らかの形で情報 開示を行っている事例を検索する場合は、以下の方法で抽出を行うと簡単に検索出来ま す。

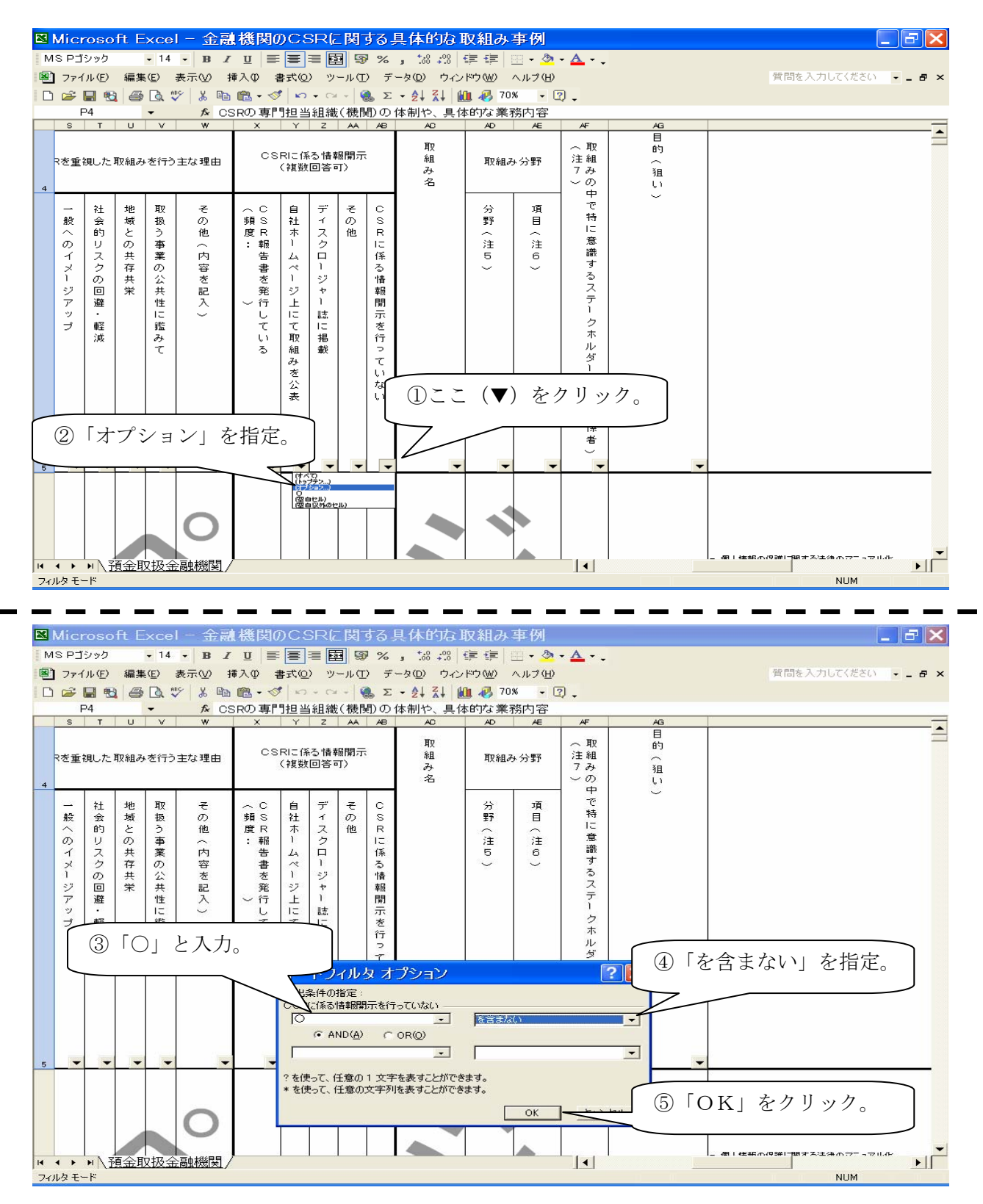

⇒「○(CSRに係る情報開示を行っていない事例)を含まない」ことで、何らかの形 (複数の手段含む)で情報開示を行っている事例が抽出されます。 ◎ 元に戻す場合

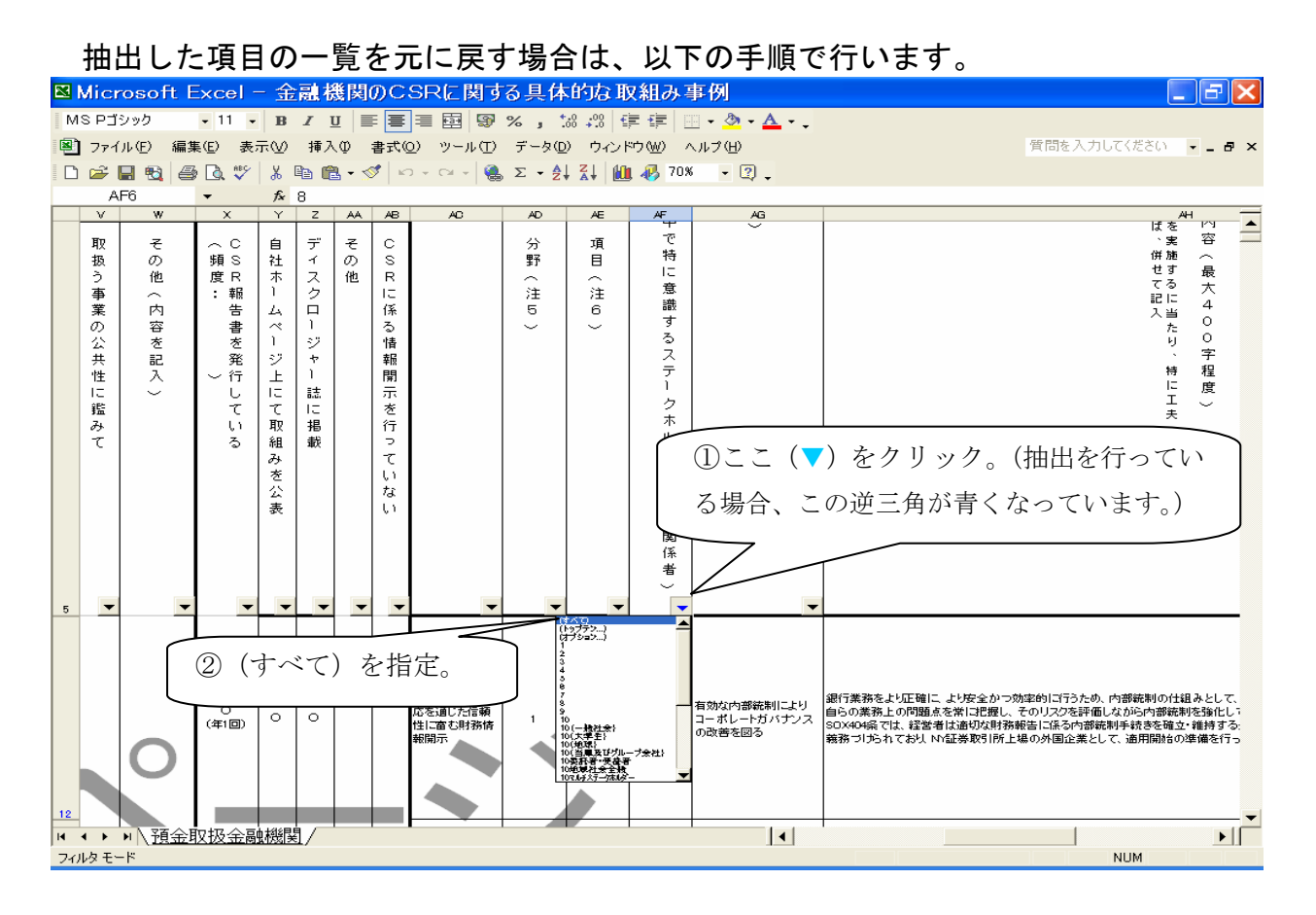

## ⇒ 元通り、全体が表示されます。

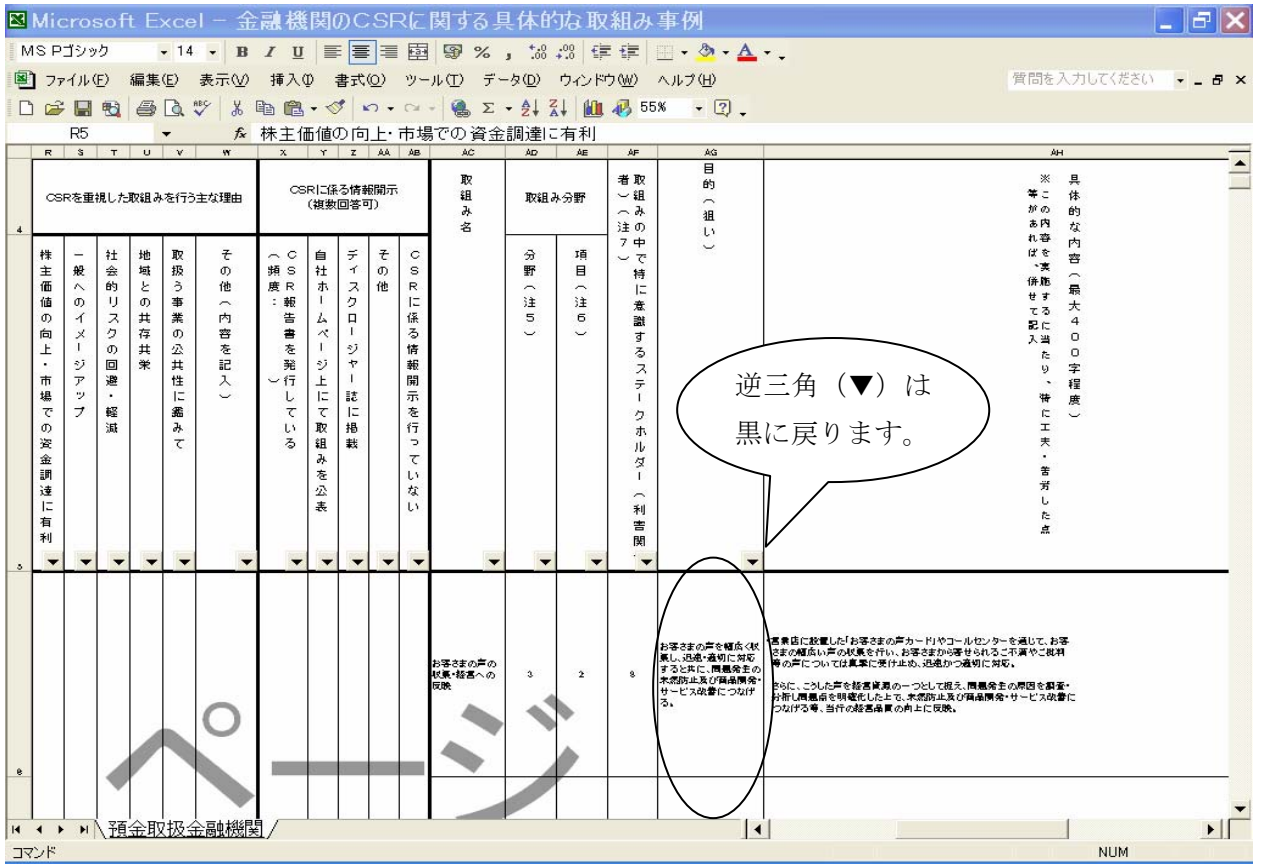

☆オートフィルタの設定の仕方

(「データ」→「フィルタ」→「オートフィルタ」)

(ダウンロードされたファイルには既にオートフィルタを設定してあります。)

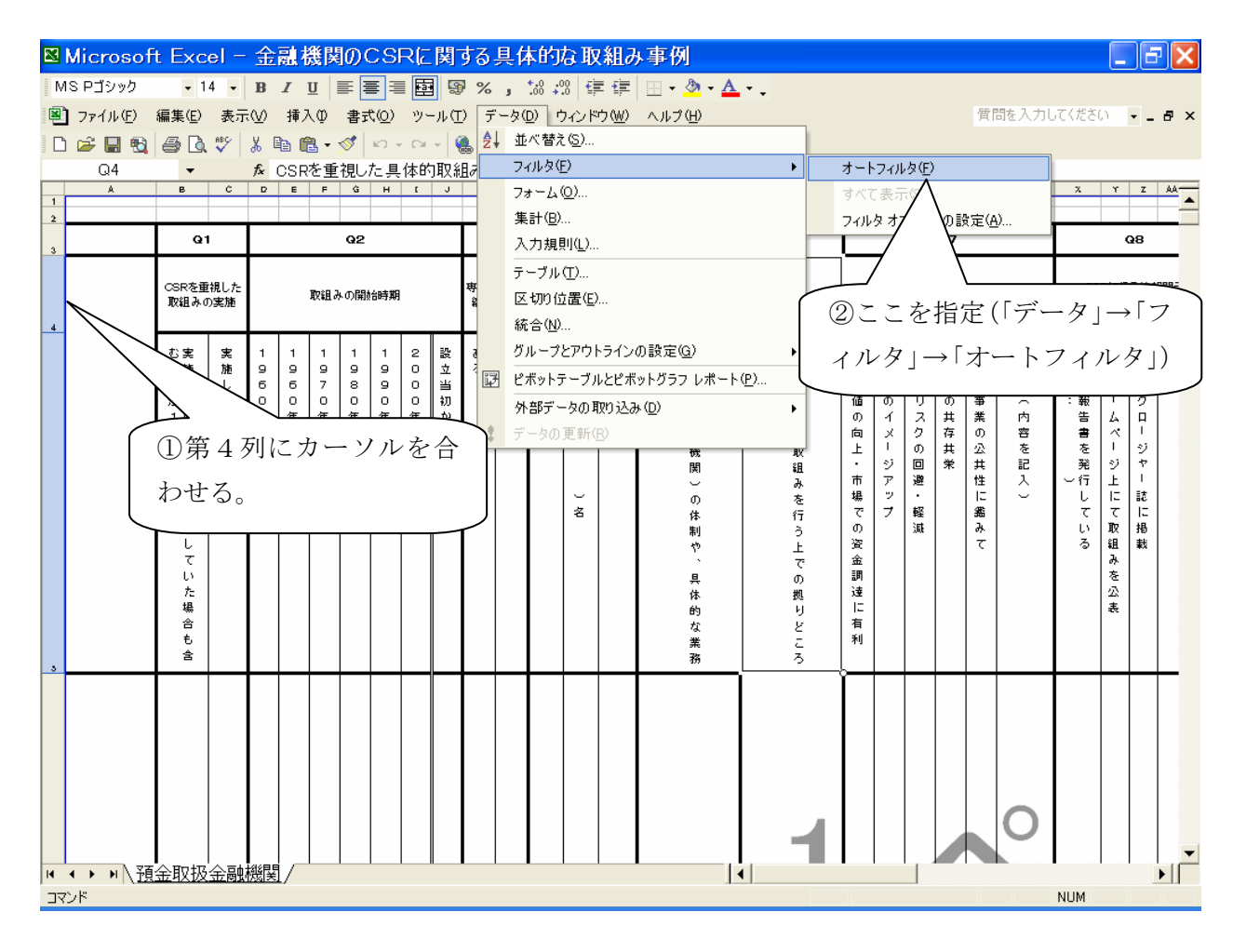